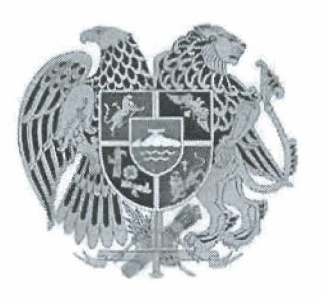

## ՀԱՅԱՍՏԱՆԻ ՀԱՆՐԱՊԵՏՈՒԹՅՈՒՆ  $UPUUUPP$ UUCRMES

## **NANSNPND**

<< 4>>>Suyfusef 2017p.

 $N1821$ 

ՓԱՌԱՆՁԵՄ ԱՖՅԱՆԻՆ <<LԵՆՈՒՂՈՒ ՋԻՎԱՆՈՒ ԱՆՎԱՆ ՄԻՋՆԱԿԱՐԳ ԴՊՐՈՑ >> ՊԵՏԱԿԱՆ ՈՉ ԱՌԵՎՏՐԱՅԻՆ ԿԱԶՄԱԿԵՐՊՈՒԹՅԱՆ ՏՆՕՐԵՆԻ ՊԱՇՏՈՆԱԿԱՏԱՐԻ ՊԱՐՏԱԿԱՆՈՒԹՅՈՒՆՆԵՐԻՑ ԱԶԱՏԵԼՈՒ ՄԱՍԻՆ

Ղեկավարվելով Հայաստանի Հանրապետության աշխատանքային օրենսգրքի 111-րդ հոդվածի առաջին մասով և հիմք ընդունելով Հայաստանի Հանրապետության Արմավիրի մարզպետի 2017 թվականի մայիսի 4-ի N 181-U որոշումը.

nnn2niu tu'

Փառանձեմ ԱՖյանին ազատել <<Լենուղու Ջիվանու անվան միջնակարգ դպրոց>> պետական ոչ  $1.$ tunlusnuyhti կազմակերպության տեօրենի պաշտոնակատարի պարտականությունների կատարումից։

Սոսն որոշումն ուժի մեջ է մտնում ընդունման պահից։  $2.$ 

ITIIn296S'

ք. Արմավիր

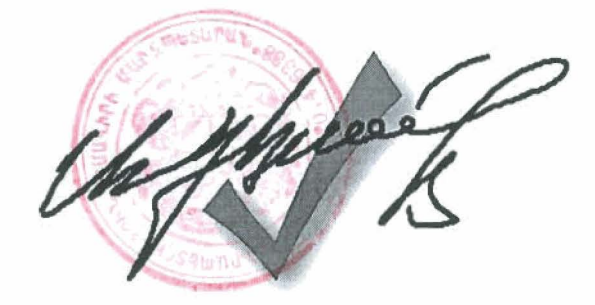

น. าน<กนบนบลนบ